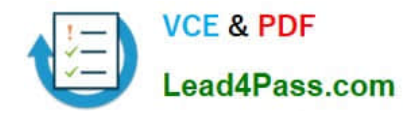

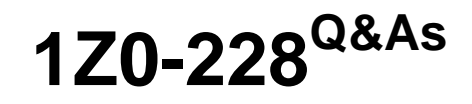

PeopleSoft General Ledger 9

# **Pass Oracle 1Z0-228 Exam with 100% Guarantee**

Free Download Real Questions & Answers **PDF** and **VCE** file from:

**https://www.lead4pass.com/1Z0-228.html**

100% Passing Guarantee 100% Money Back Assurance

Following Questions and Answers are all new published by Oracle Official Exam Center

**C** Instant Download After Purchase

**83 100% Money Back Guarantee** 

- 365 Days Free Update
- 800,000+ Satisfied Customers  $\epsilon$  or

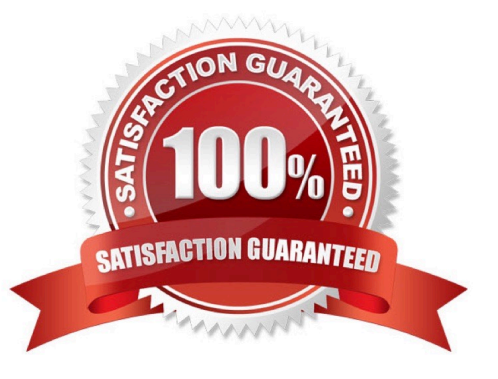

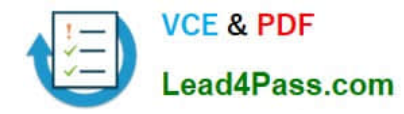

### **QUESTION 1**

Identify the three PeopleSoft InterUnit Methods

- A. Pairs
- B. Direct
- C. Indirect
- D. Matching
- E. Compare

Correct Answer: ABC

### **QUESTION 2**

Which three levels represent the hierarchy of journal error processing?

- A. Ledger
- B. Source
- C. Account
- D. As of Date
- E. Department
- F. Business Unit

Correct Answer: ABF

### **QUESTION 3**

Which three items must be completed on the Import Journals Now page?

- A. Date
- B. User ID
- C. Password
- D. Business Unit
- E. Ledger name
- F. URL to PeopleSoft database

Correct Answer: BCE

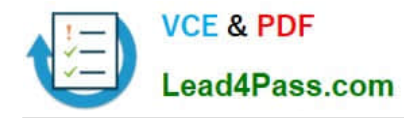

### **QUESTION 4**

Which action would require a change to the delivered fields in the Standard Ledger Template?

- A. creating a new Ledger
- B. customizing the system
- C. creating a new Business Unit
- D. creating a new Ledger Group
- E. creating or changing Calendars
- F. activating or removing a ChartField

Correct Answer: F

### **QUESTION 5**

Which two statements describe SpeedTypes?

- A. Use of SpeedTypes can reduce keying errors.
- B. SpeedTypes use trees for efficiency.
- C. Use of SpeedTypes can greatly improve efficiency by saving keystrokes
- D. SpeedTypes are shared with PeopleSoft Payables.
- E. SpeedTypes are used as a trigger for certain processes.

Correct Answer: AC

[1Z0-228 VCE Dumps](https://www.lead4pass.com/1Z0-228.html) [1Z0-228 Practice Test](https://www.lead4pass.com/1Z0-228.html) [1Z0-228 Study Guide](https://www.lead4pass.com/1Z0-228.html)

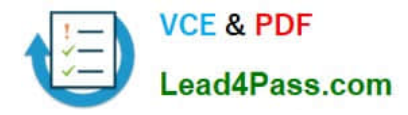

To Read the Whole Q&As, please purchase the Complete Version from Our website.

# **Try our product !**

100% Guaranteed Success 100% Money Back Guarantee 365 Days Free Update Instant Download After Purchase 24x7 Customer Support Average 99.9% Success Rate More than 800,000 Satisfied Customers Worldwide Multi-Platform capabilities - Windows, Mac, Android, iPhone, iPod, iPad, Kindle

We provide exam PDF and VCE of Cisco, Microsoft, IBM, CompTIA, Oracle and other IT Certifications. You can view Vendor list of All Certification Exams offered:

### https://www.lead4pass.com/allproducts

## **Need Help**

Please provide as much detail as possible so we can best assist you. To update a previously submitted ticket:

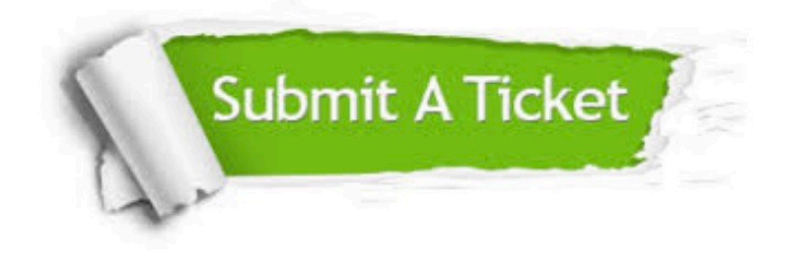

#### **One Year Free Update**

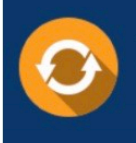

Free update is available within One fear after your purchase. After One Year, you will get 50% discounts for updating. And we are proud to .<br>poast a 24/7 efficient Customer Support system via Email

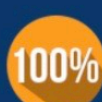

**Money Back Guarantee** 

To ensure that you are spending on quality products, we provide 100% money back guarantee for 30 days from the date of purchase

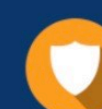

#### **Security & Privacy**

We respect customer privacy. We use McAfee's security service to provide you with utmost security for vour personal information & peace of mind.

Any charges made through this site will appear as Global Simulators Limited. All trademarks are the property of their respective owners. Copyright © lead4pass, All Rights Reserved.